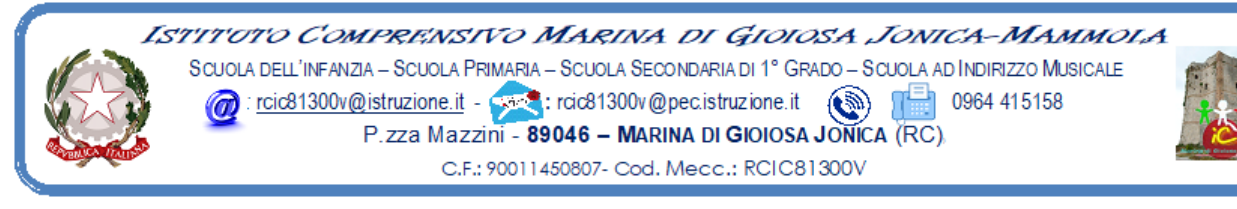

**Prot. n. 4452/II.3** Marina di Gioiosa Jonica, 19.09.2020

Ai Sigg. **Docenti**

dell'Istituto Comprensivo Marina di Gioiosa Ionica – Mammola **Sito web**

## **Oggetto: Convocazione Collegio dei Docenti UNITARIO**

Visto il protrarsi della situazione di contenimento dell'emergenza epidemiologica, il Collegio dei Docenti UNITARIO è convocato per **mercoledì 23 settembre 2020** in modalità telematica, tramite la piattaforma GOTOMEETING **alle ore 17,00** per discutere e deliberare sul seguente o.d.g.:

- *1. Approvazione del verbale della seduta precedente;*
- **2.** *Pianificazione generale delle attività didattiche***:** proposte emerse dalle riunioni per dipartimenti/classi parallele svolte durante il periodo dal 14 al 22 settembre 2020 *(come o.d.g. del calendario approvato nel Collegio dei docenti del 4.09.20*);
	- Criteri per la predisposizione di attività di accoglienza alunni
	- Organizzazione attività Prescuola e Postscuola
	- Individuazione delle modalità di monitoraggio delle conoscenze pregresse degli alunni;
	- Progettazione delle **UDA** interdisciplinari per classi parallele: modalità organizzative ed operative;
	- Criteri di progettazione dell'insegnamento dell'Educazione civica;
	- Proposte per le Attività alternative all'ora di IRC
	- Proposte Attività da realizzare attraverso le ore opzionali nella Scuola Primaria e di ampliamento nella s. secondaria di 1° grado;
	- Proposte per la progettazione di attività curriculari potenziamento a.s. 2020/2021: indicazioni per la stesura e la consegna *(Progetti di ampliamento dell'OF)*
	- **Proposte uscite didattiche, visite guidate;**
	- Criteri per la valutazione degli apprendimenti: attribuzione voto di condotta, di sospensione del giudizio e ammissione classe successiva, deroghe alle assenze degli alunni per la validità dell'a. s. 2020/21 *(D. 59/2004 art.11 c.1)*;
- **3.** *Revisione del Curricolo d'Istituto, del PTOF e del RAV: criteri organizzativi*;
- *4. Individuazione figure di sistema:* analisi dei requisiti degli aspiranti, criteri di assegnazione e attribuzione area di competenza;
	- **Funzioni strumentali al PTOF**: AREA 1 Gestione PTOF e Progettazione*,* AREA 2 Bilancio e rendicontazione sociale, AREA 3 - Valutazione degli apprendimenti e INVALSI, AREA 4 - Orientamento, didattica inclusiva e successo formativo
	- **Responsabili Laboratorio:** Artistico, Laboratorio Musicale, Laboratorio Scientifico, Biblioteca
	- **Referenti di Progetto:** Giochi Sportivi Studenteschi, Potenziamento Ed. motoria, Inclusione, Valutazione, Bullismo, Dispersione, Orientamento e Continuità, Concorsi ed Iniziative in Ambito Matematico/Scientifico
- **5.** *Articolazione del Collegio docenti in gruppi di lavoro (GOP per i Progetti PON, NIV per il RAV e il PDM, Commissioni di lavoro, Costituzione dei dipartimenti disciplinari, altri gruppi di supporto alle FF.SS.);*
- *6. Nomina Tutor docente Anno di prova*

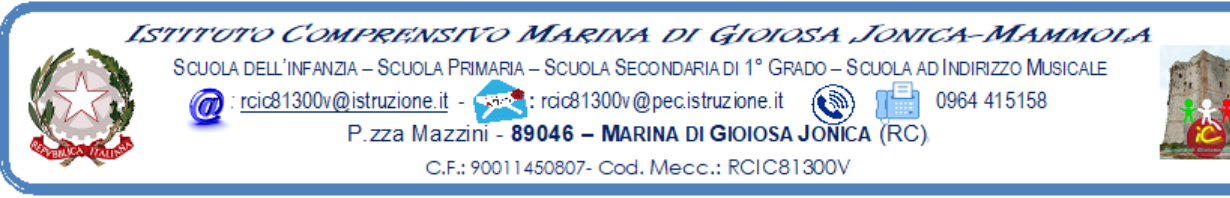

- *7. Costituzione gruppo GLI*
- **8.** *Individuazione addetti ASPP* (Servizio di prevenzione e protezione ai sensi del D.Lgs. 81/2008: Primo soccorso - Vigilanza sul divieto di fumo - Addetti antincendio)
- *9. PON Supporti didattici ASSE 1 Ob.10.2.2A - FES PON-CL-2020-188- Avviso Prot. 19146 del 06 luglio 2020: criteri di scelta degli alunni beneficiari;*
- **10.** *Rinnovo degli organi collegiali di durata annuale:* proposta data elezioni

## **Il Dirigente Scolastico**

Dott., Maria Giuliana Fiaschè

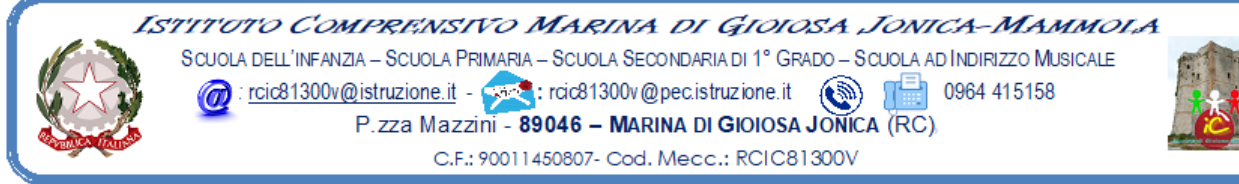

## *ISTRUZIONI PER LA CONNESSIONE*

Di seguito le istruzioni sintetiche per la partecipazione:

- 1) Il collegio si svolgerà a distanza mediante videoconferenza GoToMeeting
- 2) Ogni docente riceverà un invito a partecipare sulla mail registrata agli atti della scuola
- 3) Per accedere al Collegio docenti sarà sufficiente cliccare sul link ricevuto
- *4)* Circa 5/10 minuti prima dell'inizio della riunione collegiale connettersi tramite il link ricevuto*.*
- 5) All'avvio dell'applicazione GoToMeeting è necessario
	- a) aver inserito per esteso il proprio nome e cognome (eventualmente modificando la denominazione già presente e diversamente appellata)
	- b) consentire l'uso del microfono e della videocamera
	- c) successivamente avviare la partecipazione alla riunione.
- 6) Allo scopo di evitare interferenze acustiche nel corso della riunione e sovraccarico della rete, è necessario disattivare il microfono e la videocamera dopo essere entrati in riunione.
- 7) I partecipanti dovranno dichiarare la propria presenza inserendo per iscritto sulla chat il messaggio "PRESENTE"
- 8) Il collegio verrà condotto come al solito dal dirigente scolastico e sarà verbalizzato dall'ins. Marando Maria Teresa
- 9) La seduta del collegio sarà registrata tramite l'apposita funzione
- 10) Al termine dell'illustrazione di ciascun punto all'o.d.g. il dirigente aprirà gli interventi; per intervenire si potrà chiedere la parola attraverso la chat scrivendo: "PRENOTO INTERVENTO", il dirigente darà la parola e attiverà il microfono di ciascun docente che desidera intervenire; ciascun intervento dovrà essere sintetico (2 minuti circa)
- 11) Conclusi gli interventi il dirigente aprirà la fase deliberativa e inserirà nella chat il link alla delibera on line assegnando due minuti di tempo per votare
- 12) Ogni partecipante cliccando sul link della delibera aprirà un modulo di Google e potrà esprimere il proprio voto scegliendo "Favorevole / Contrario / Astenuto"
- 13) L'ins. Marando Maria Teresa scaricherà al termine della seduta il file excel degli esiti, *il report della votazione sarà allegato al verbale,* e ne darà informazione ai partecipanti nei giorni successivi.